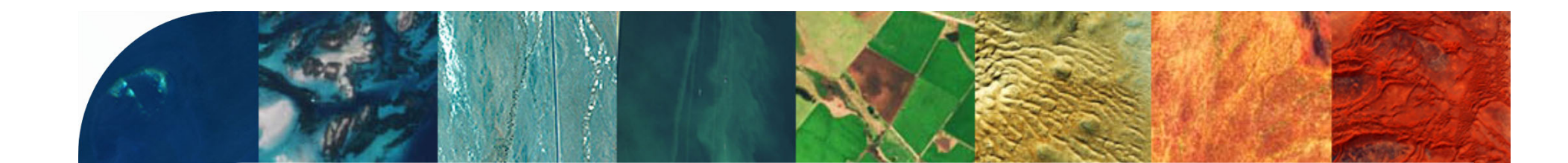

**Benjamin Jakimow2 Fabian Thiel1 Sebastian van der Linden1** 1Universität Greifswald2Humboldt-Universität zu Berlin

## Andreas Janz<sup>2</sup>  $\mathsf{EMMP\text{-}Box\ 3}$  What's new in the EnMAP-Box 3.13? Patrick Hostert<sup>2</sup> Visualization and Analysis of EnMAP Data

GFZ Helmholtz-Zentrum **POTSDAM** 

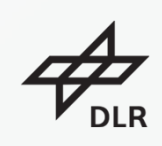

Gefördert durch:

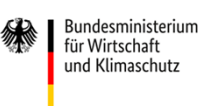

aufgrund eines Beschlusses des Deutschen Bundestages

The slide collection is provided free of charge under a Creative Commons Attribution-ShareAlike 4.0 International License CC BY-SA 4.0

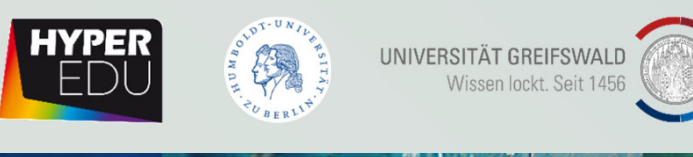

### **EnMAP-Box** EnMAP-Box – just released v3.13 Optimized for QGIS LTR 3.28 and QGIS Latest 3.32 $\frac{1}{2}$ Untitled Project - QGIS [EnMAP-Box Develop Project Edit View Layer Setting C Plugins | All (1438)  $\times$

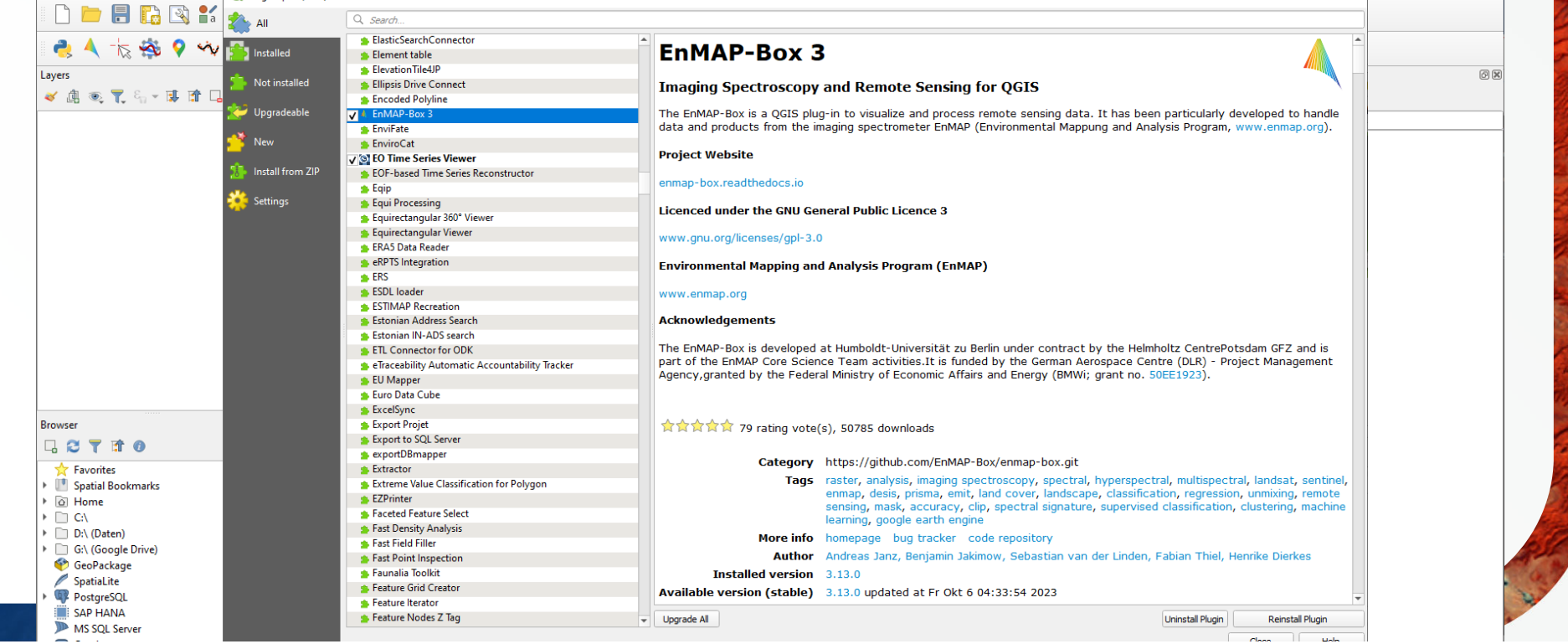

 $\Box$  $\mathsf{X}$ 

### **EnMAP-Box** EnMAP-Box – Motivation and Aims

- ◆ Offer a free and open source environment for visualizing and analyzing EnMAP data together with other EO data
- ◆ Increase the number of EnMAP data users
- ❖ Integrate full GIS functionality with advanced image/spectral processing
- ◆ Application-oriented advanced Workflows (Vegetation, Geology, Soil, Water…)
- **❖** Foster the availability and exchange of state-of-the-art approaches for the analysis of imaging spectroscopy data and spectral libraries

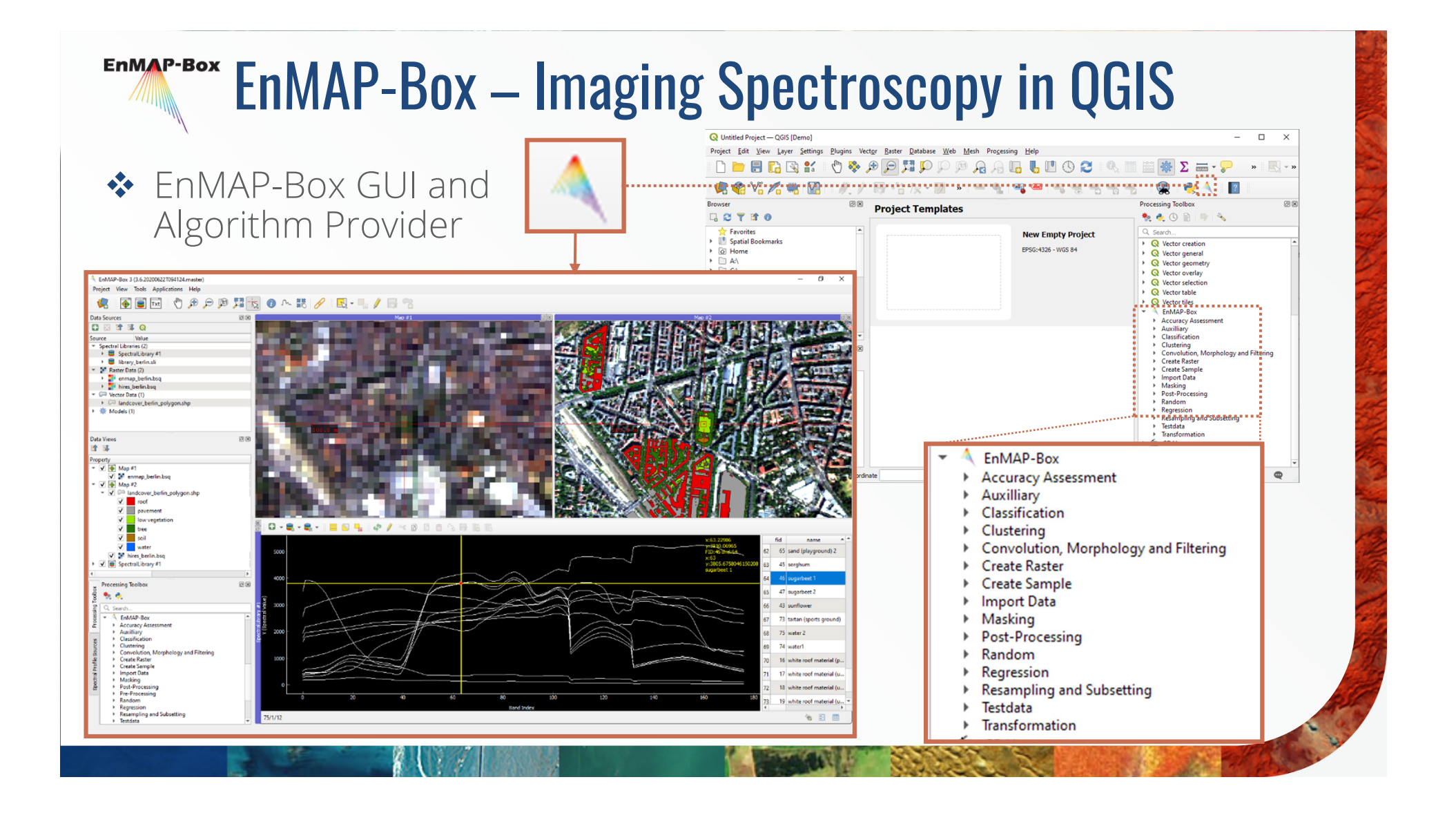

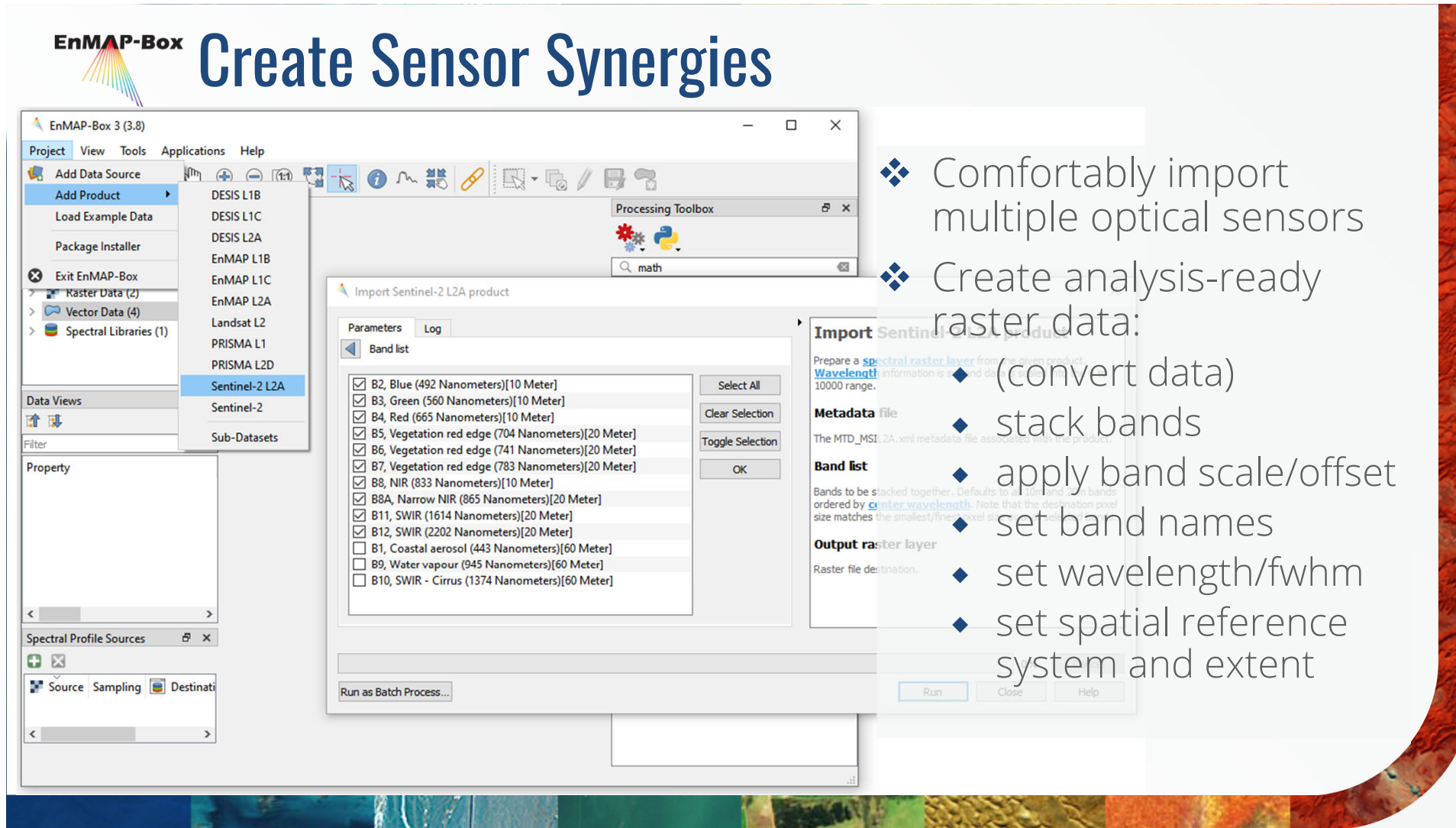

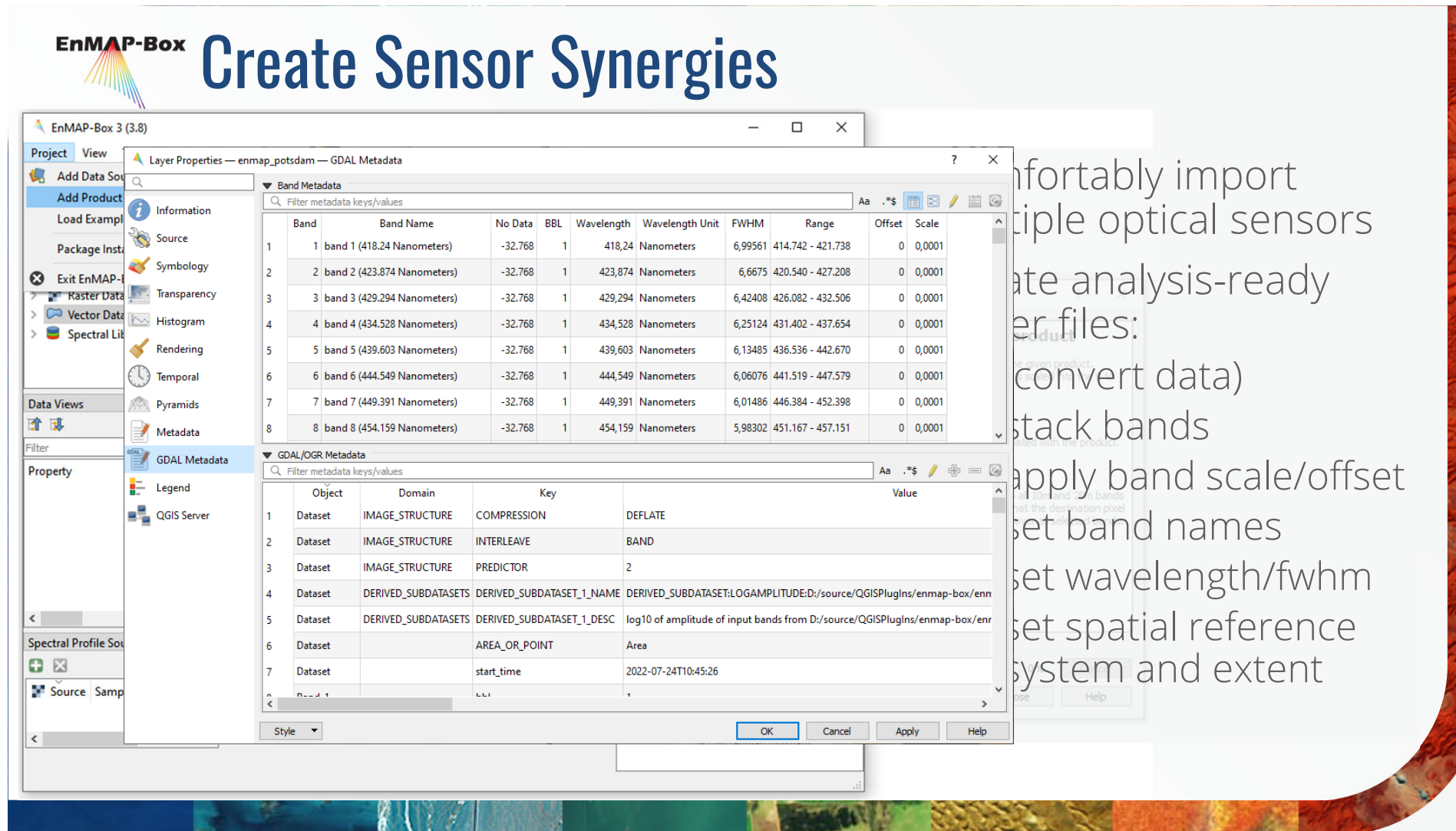

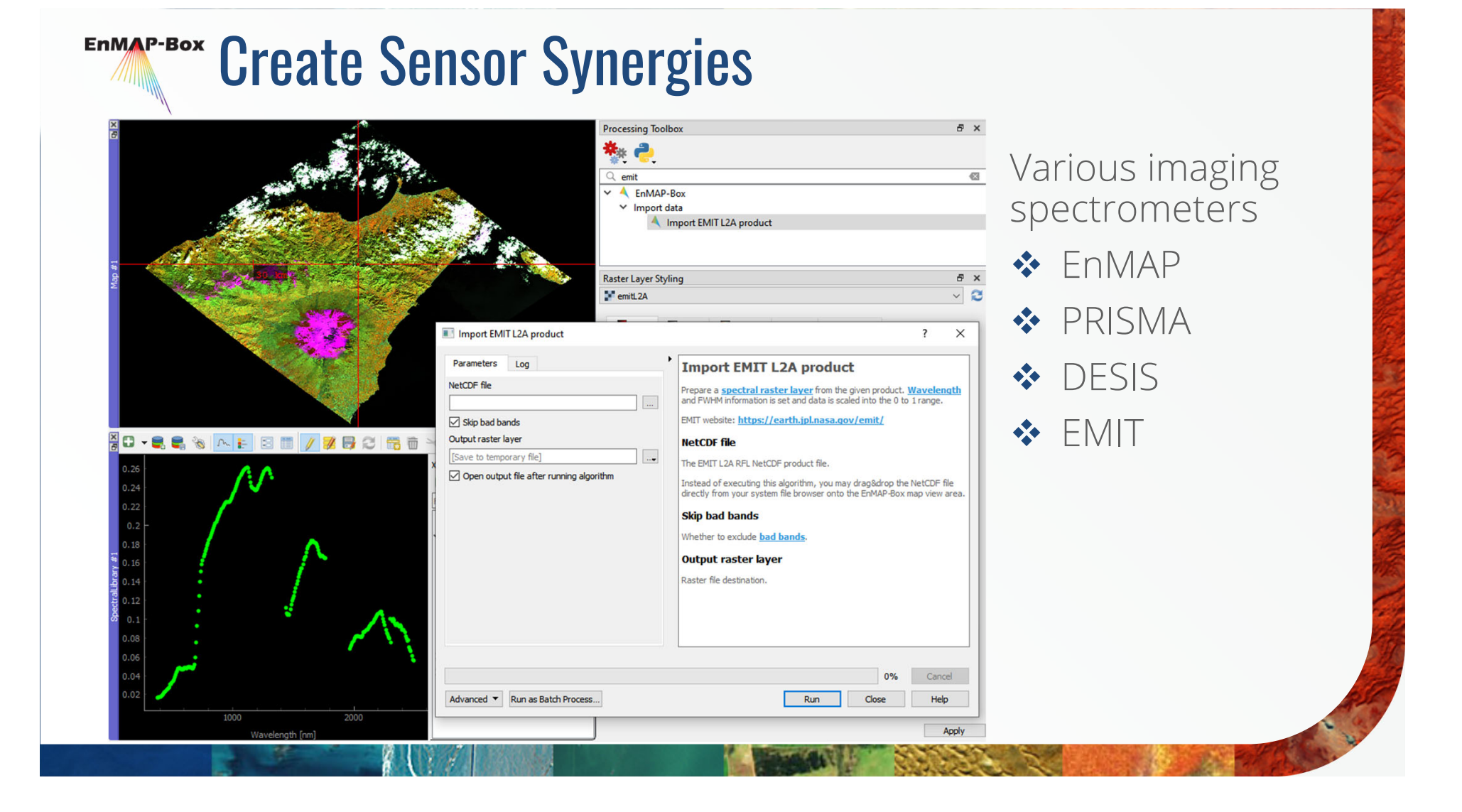

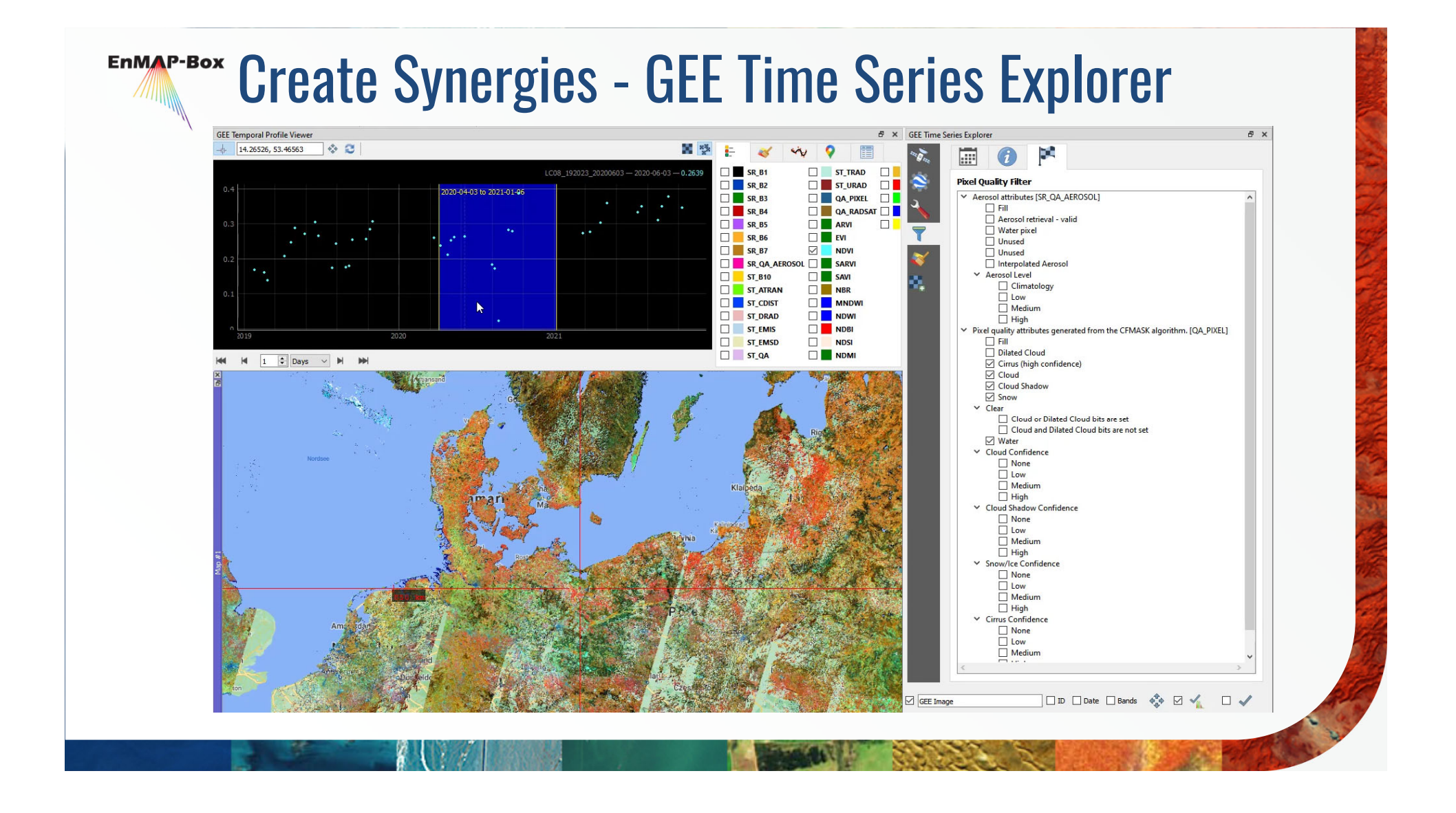

# Basic Tools – Classification Statistics

◆ General tools with increased functionality, e.g. classification statistics

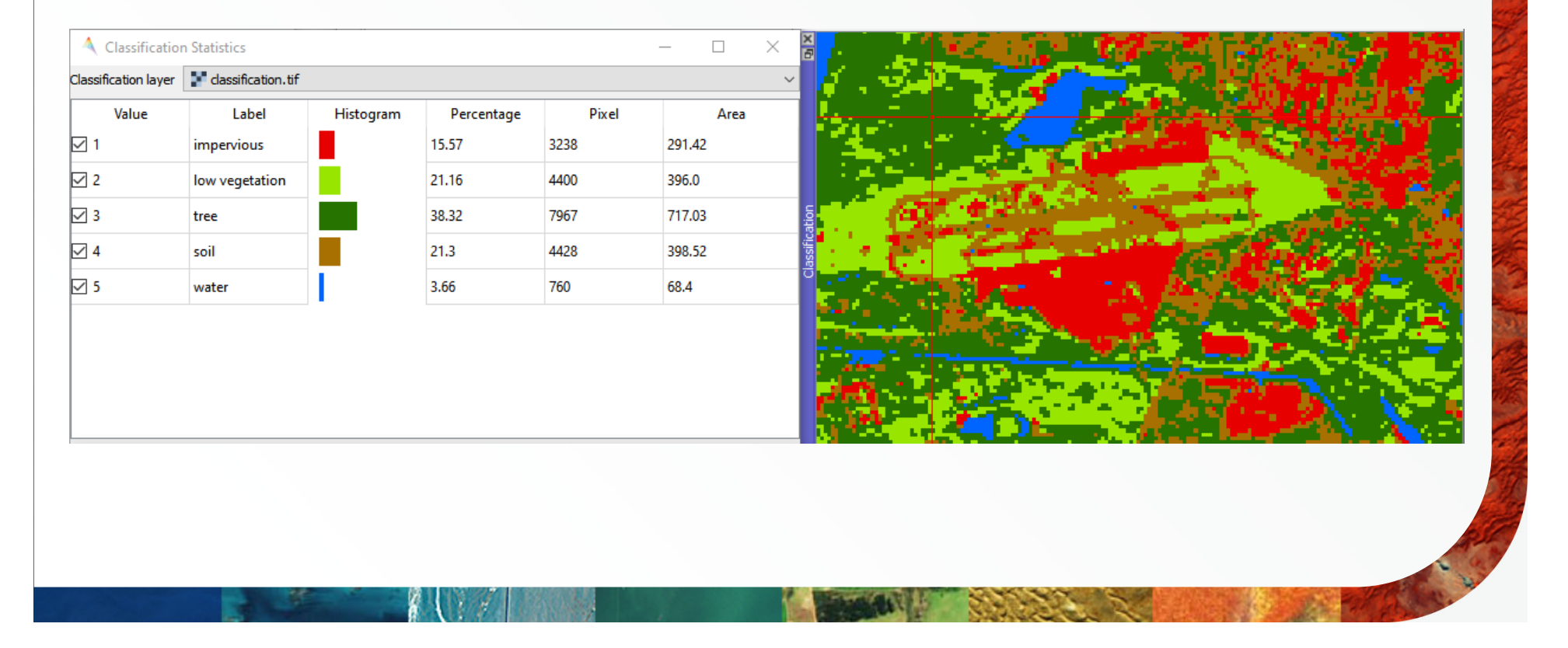

# EDMAP-BOX Basic Tools - Class Fraction Statistics

◆ General tools optimized for quantitative results from EnMAP products

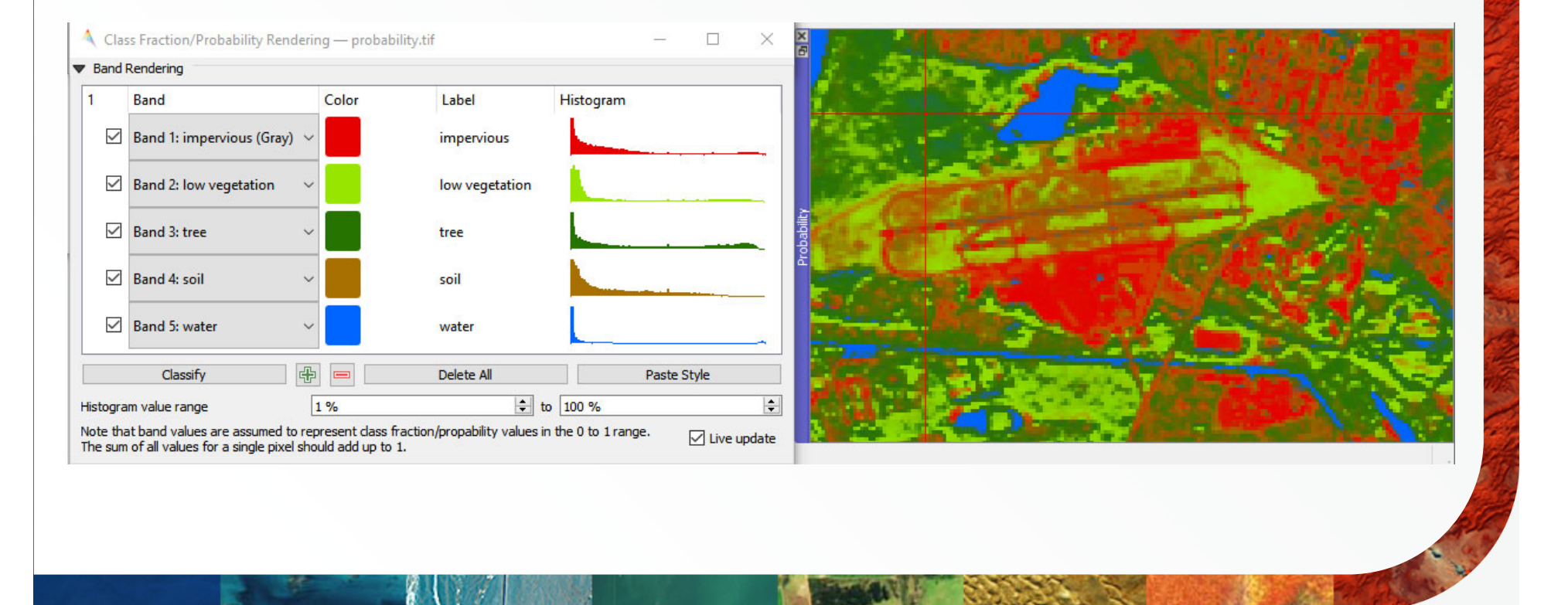

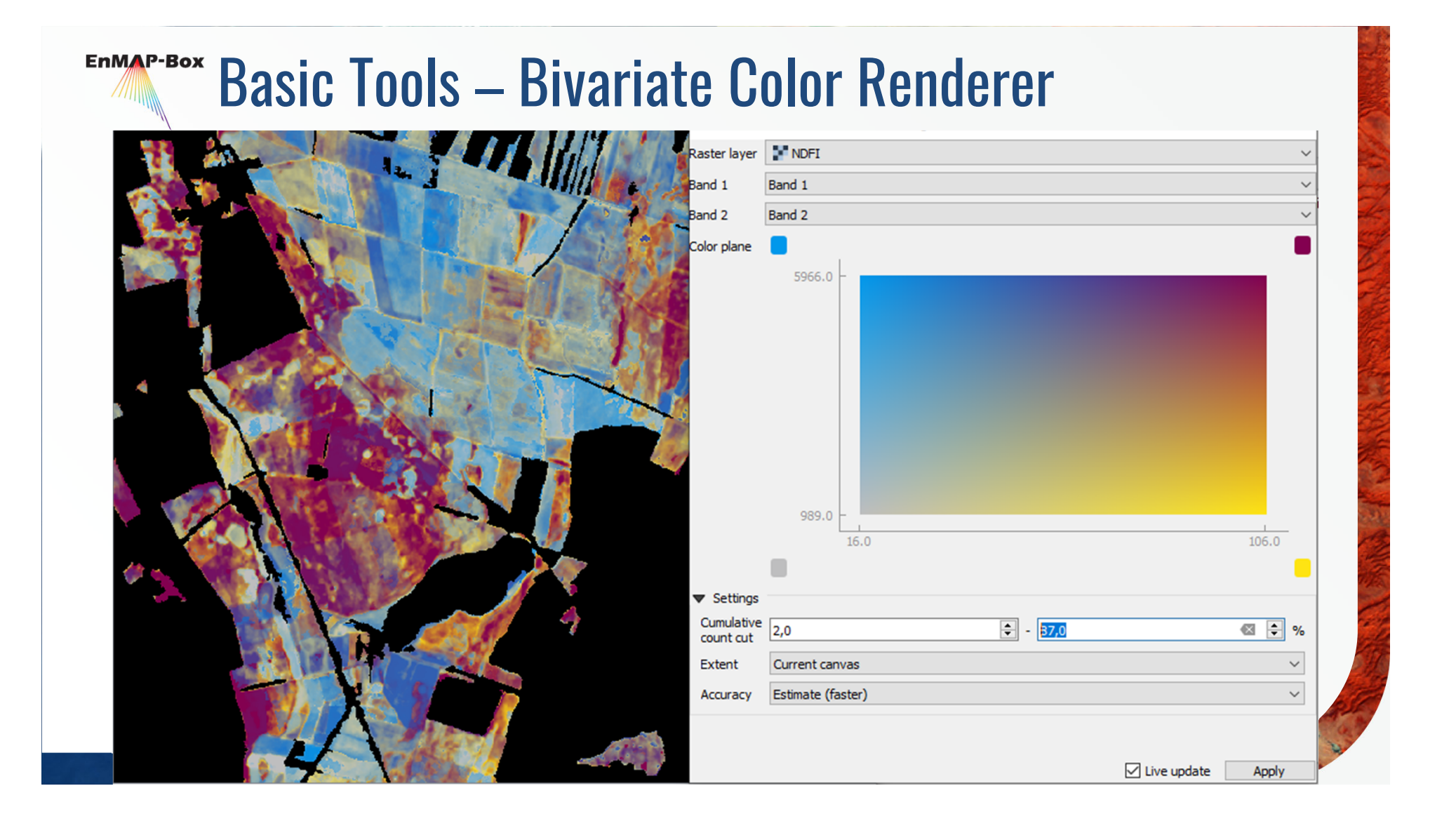

# EnMAP-Box Spectral Tools - Spectral Index Creator

**❖** Extensive index list taken from *Awesome Spectral Indices*  project.

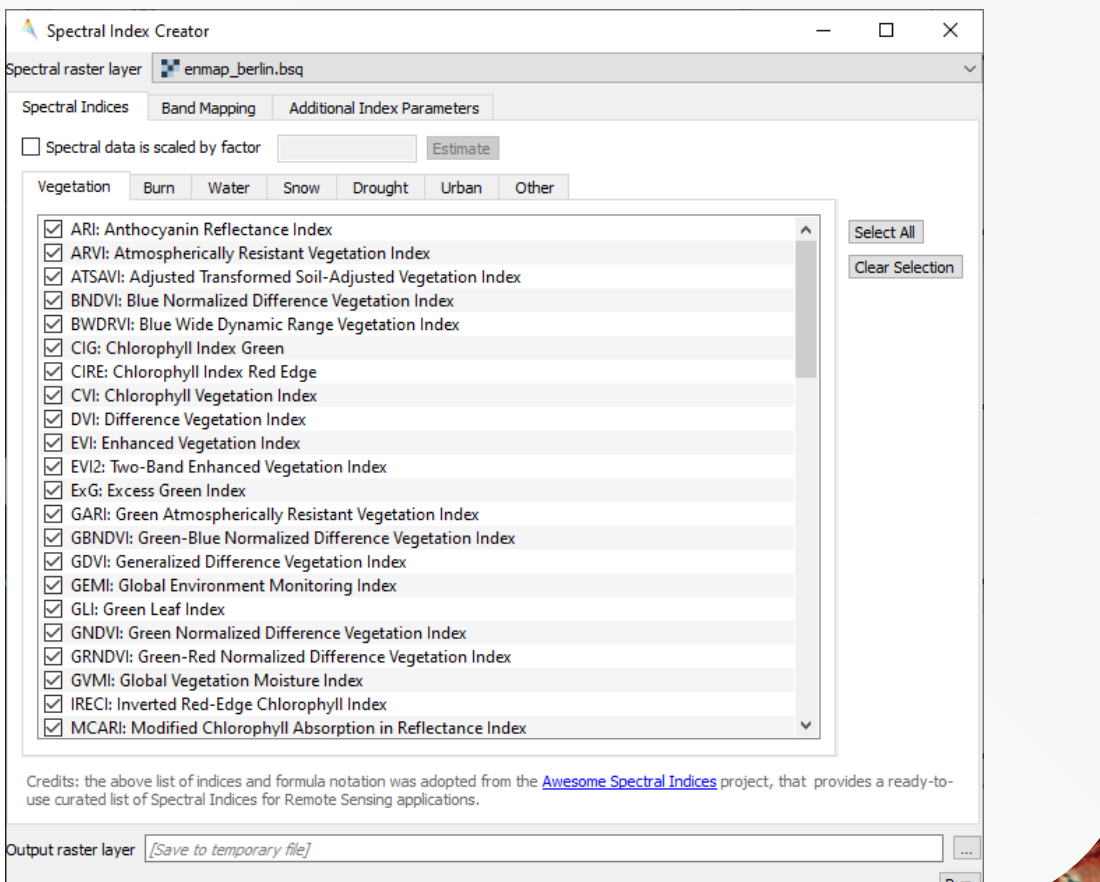

# EDMAP-BOX Spectral Tools - Spectral Index Optimizer

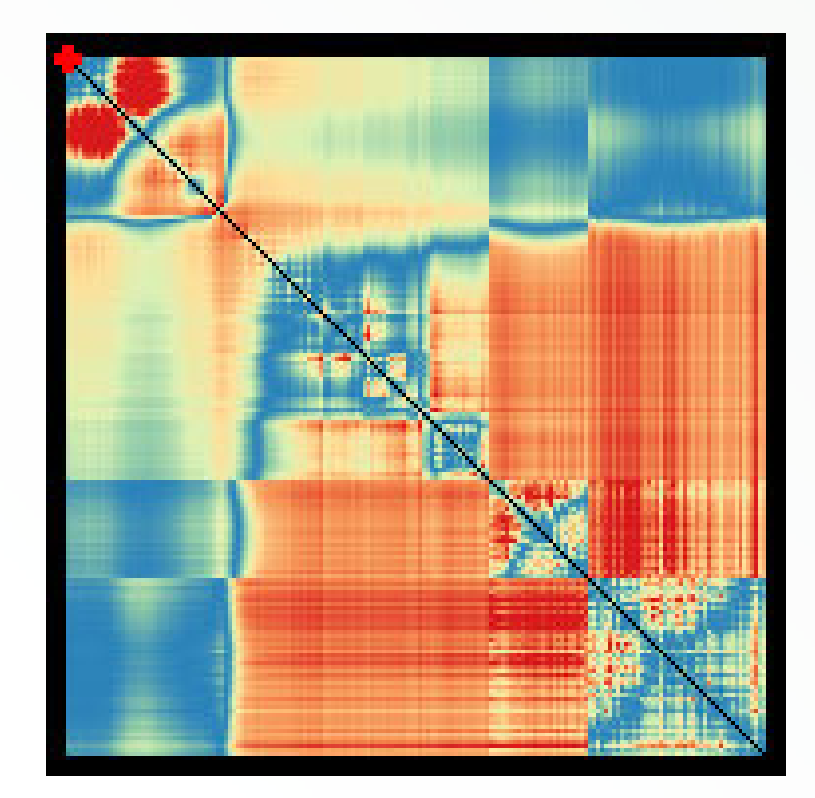

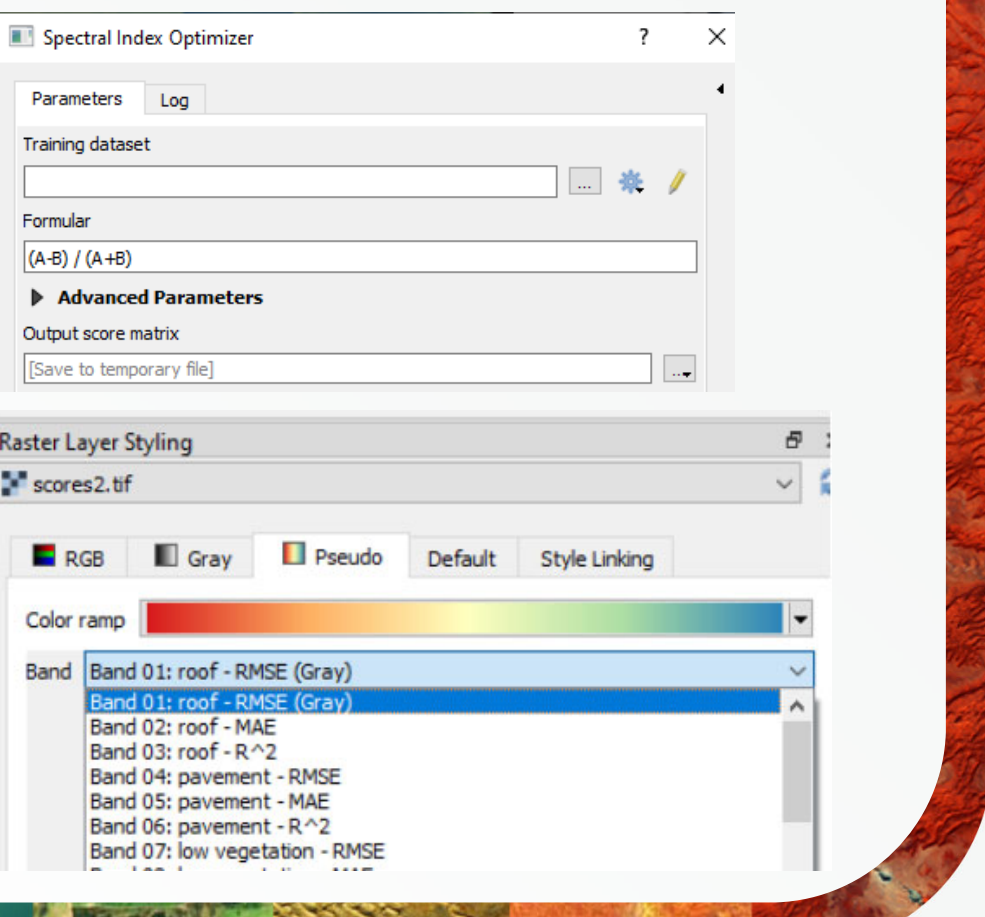

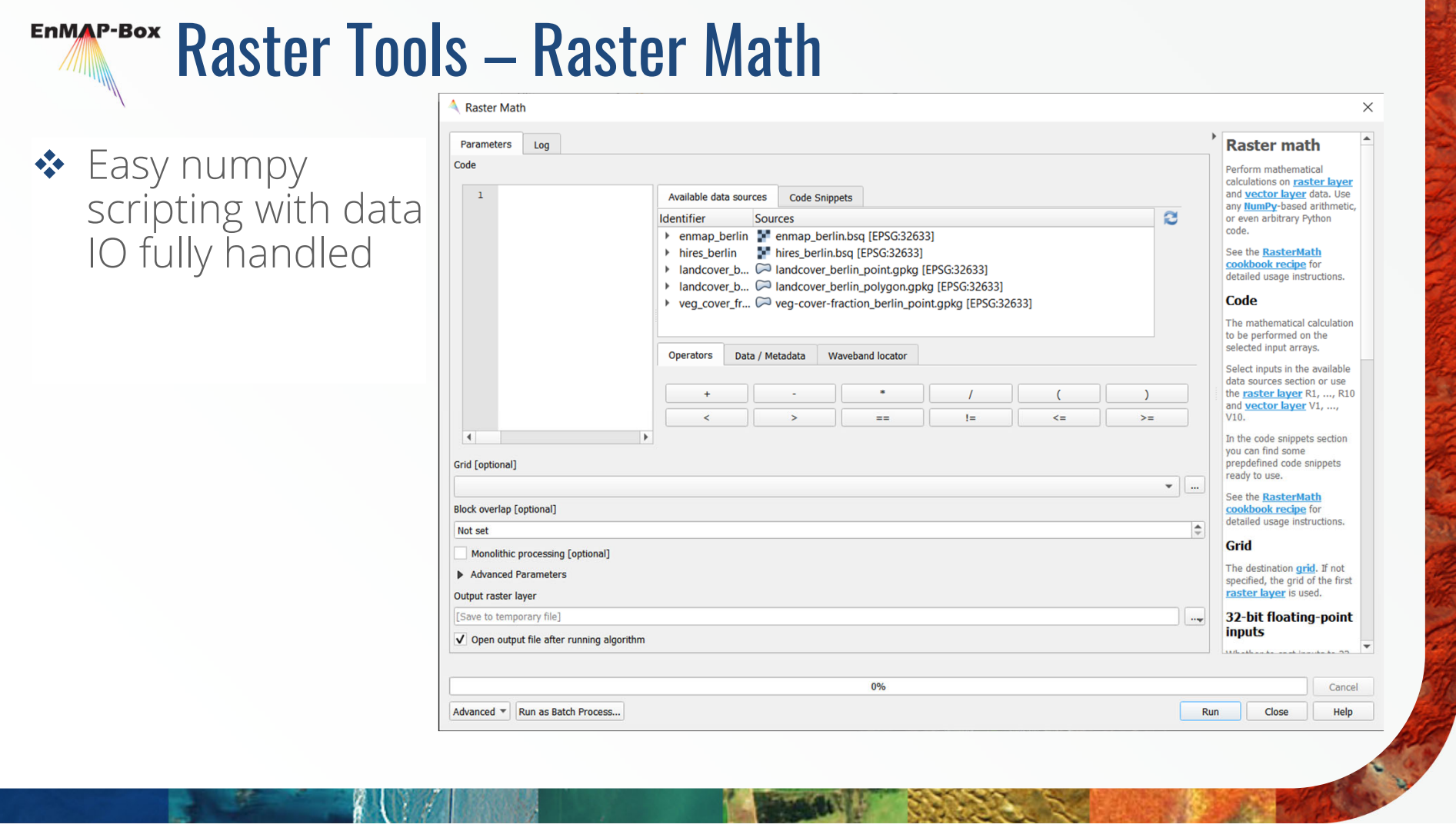

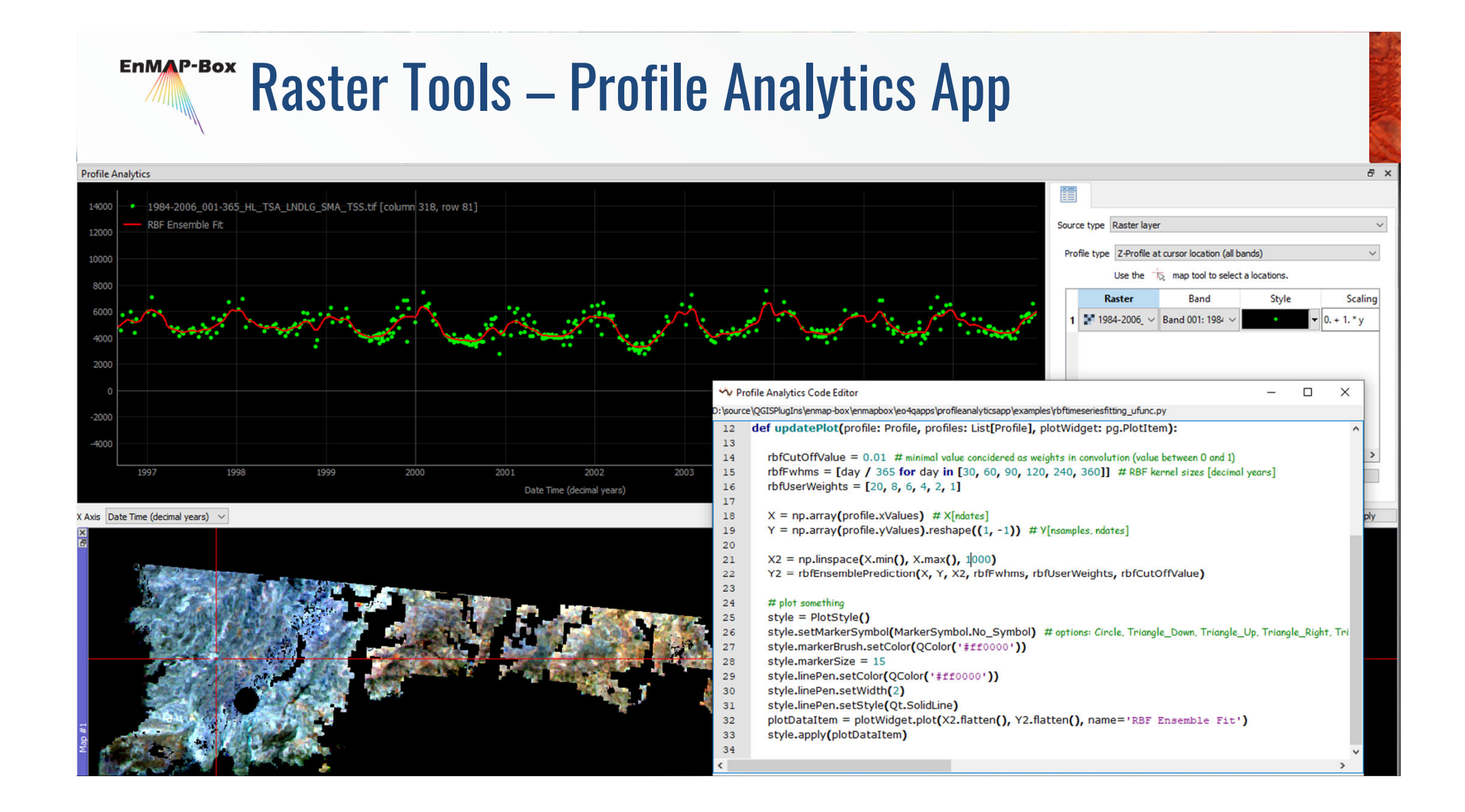

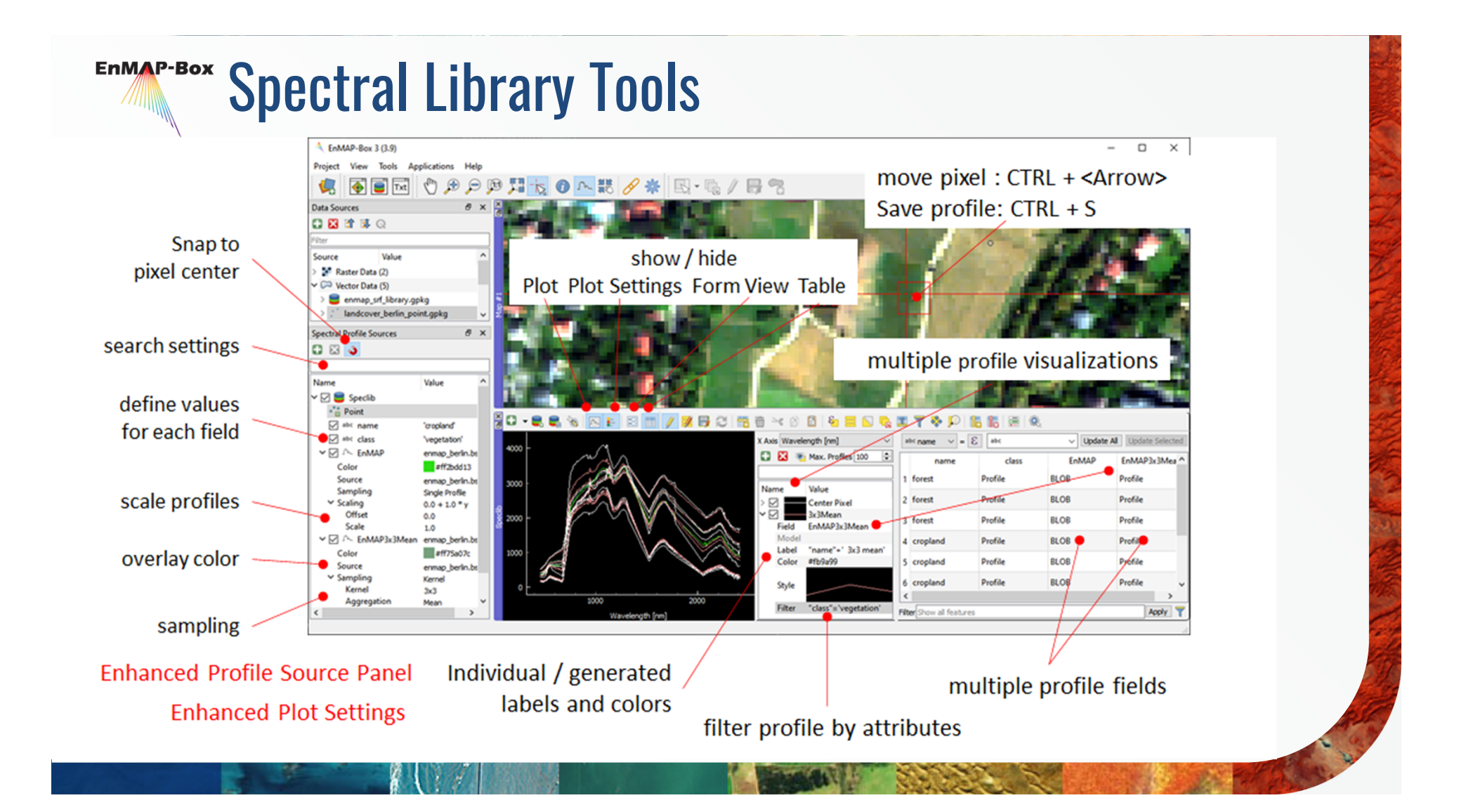

### **EnMAP-Box** Spectral Library Tools – Data Format and Import

- **❖** Spectral Profiles in Geopackage Format
- **❖** Flexible Attributes stored with Spectra: location, white reference…

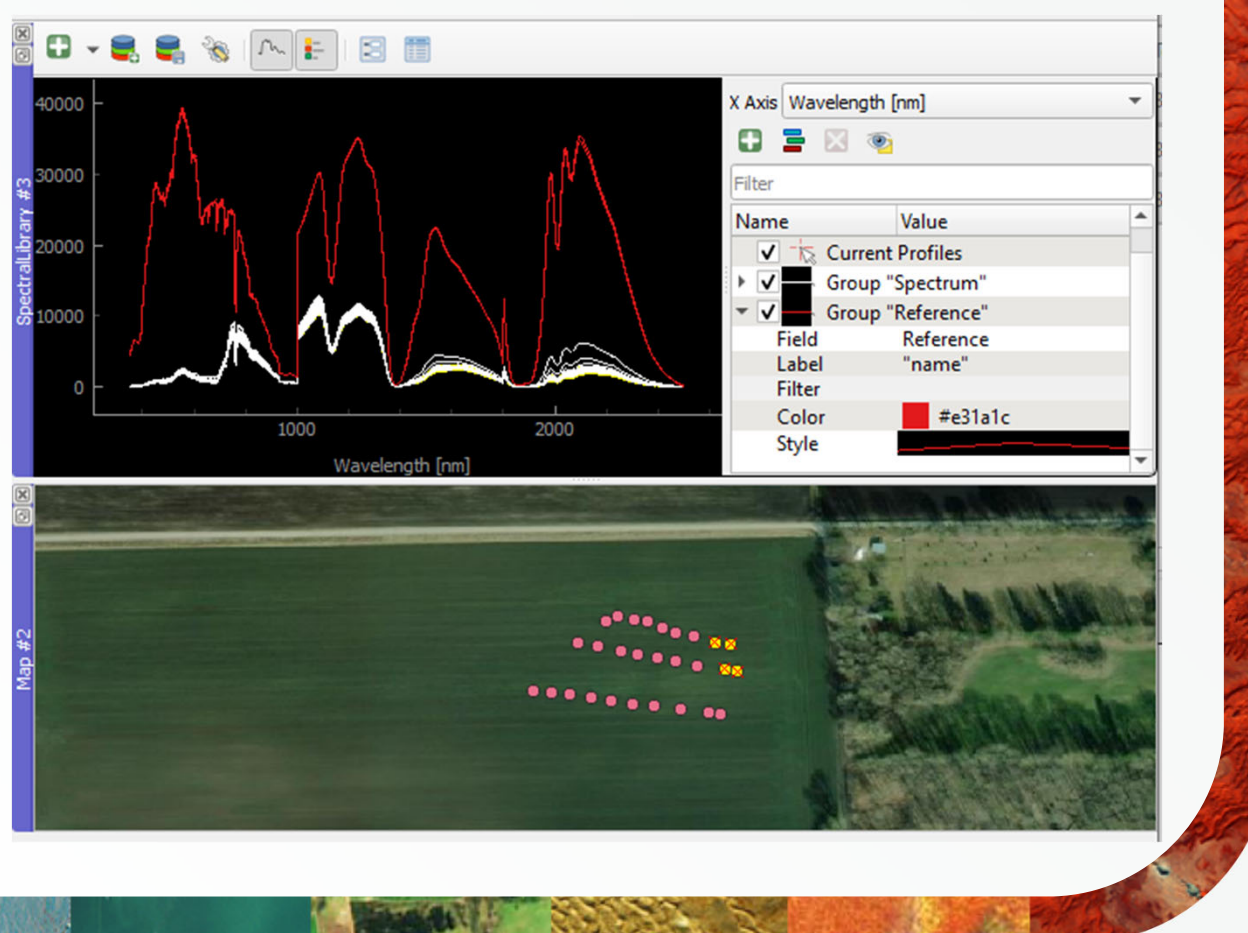

### Spectral Library Tools – Spectral Processing **EnMAP-Box**

◆ all Processing Algorithms are also applicable to Spectral Libraries e.g. *Spectral resampling (to EnMAP)*

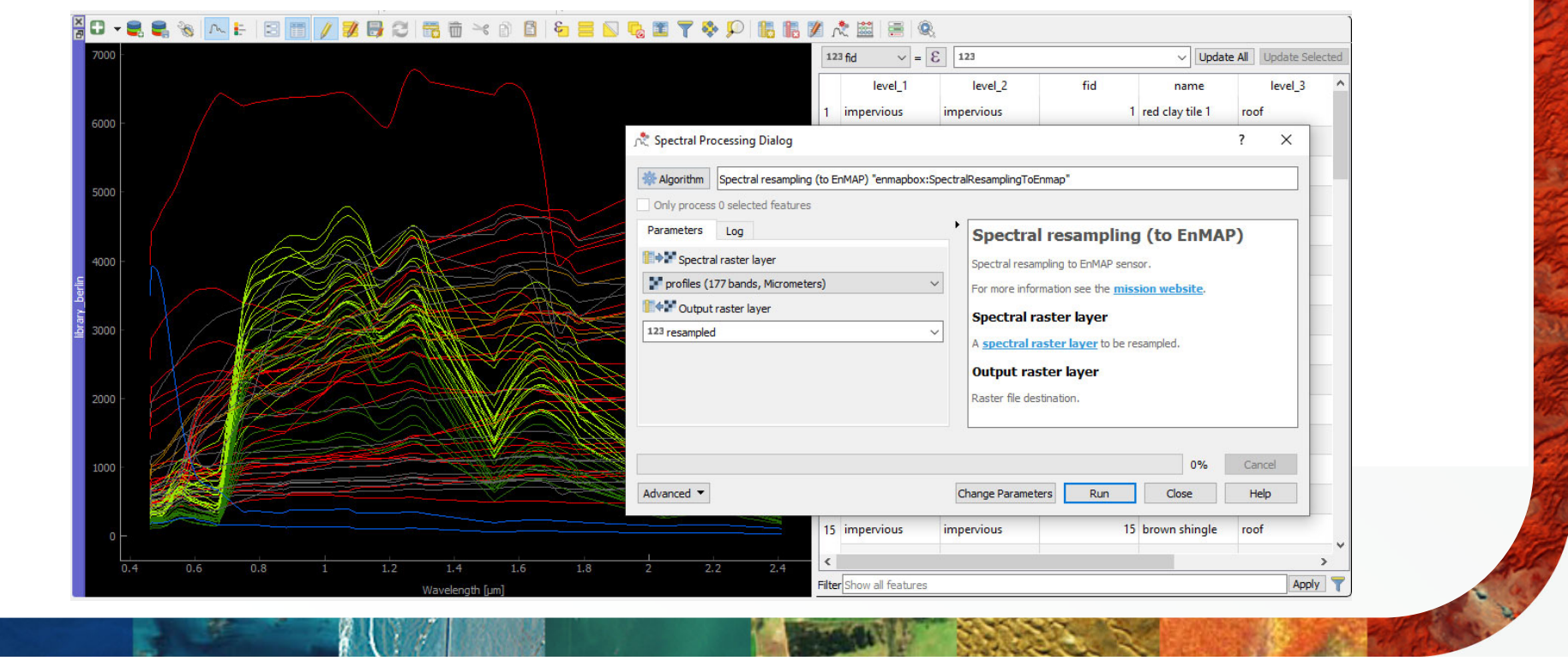

### **EnMAP-Box** Spectral Library Tools – Spectral Processing

◆ Spectral Processing is also supporting models from the QGIS Model Designer

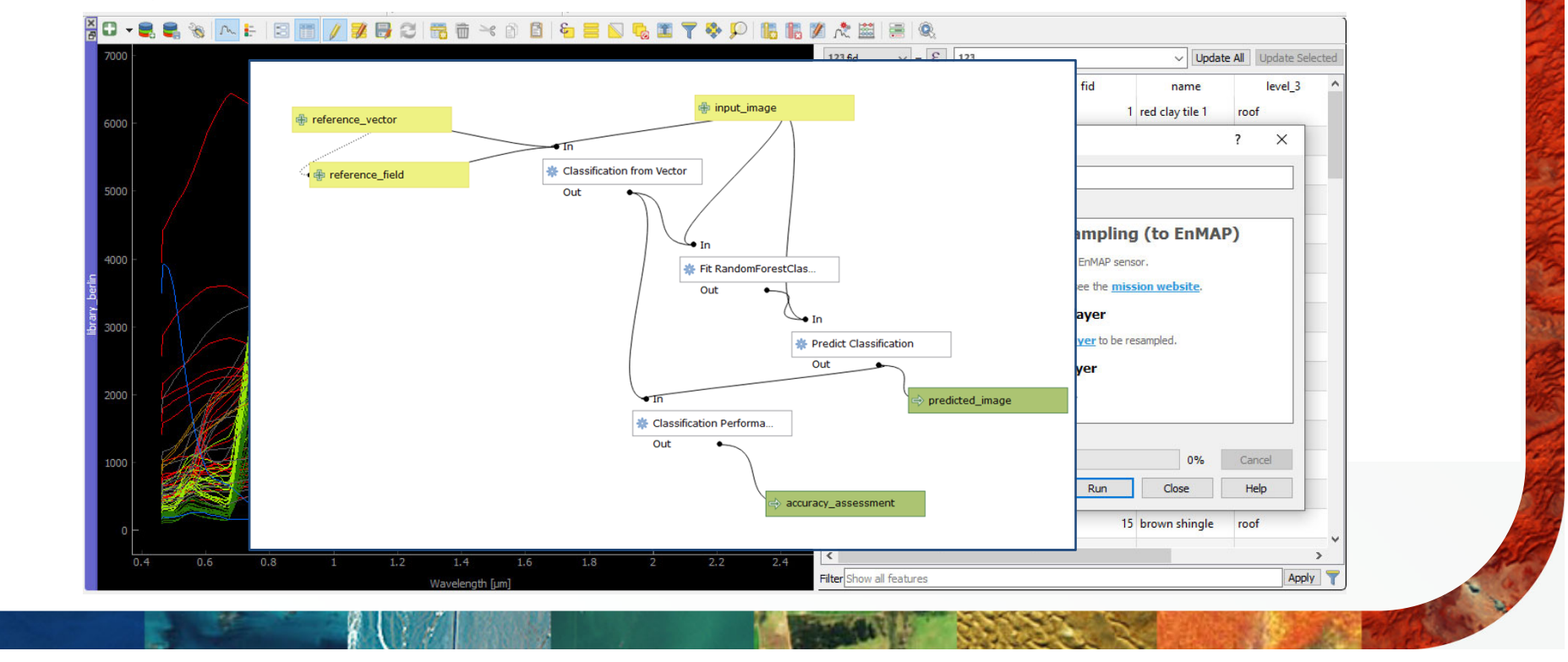

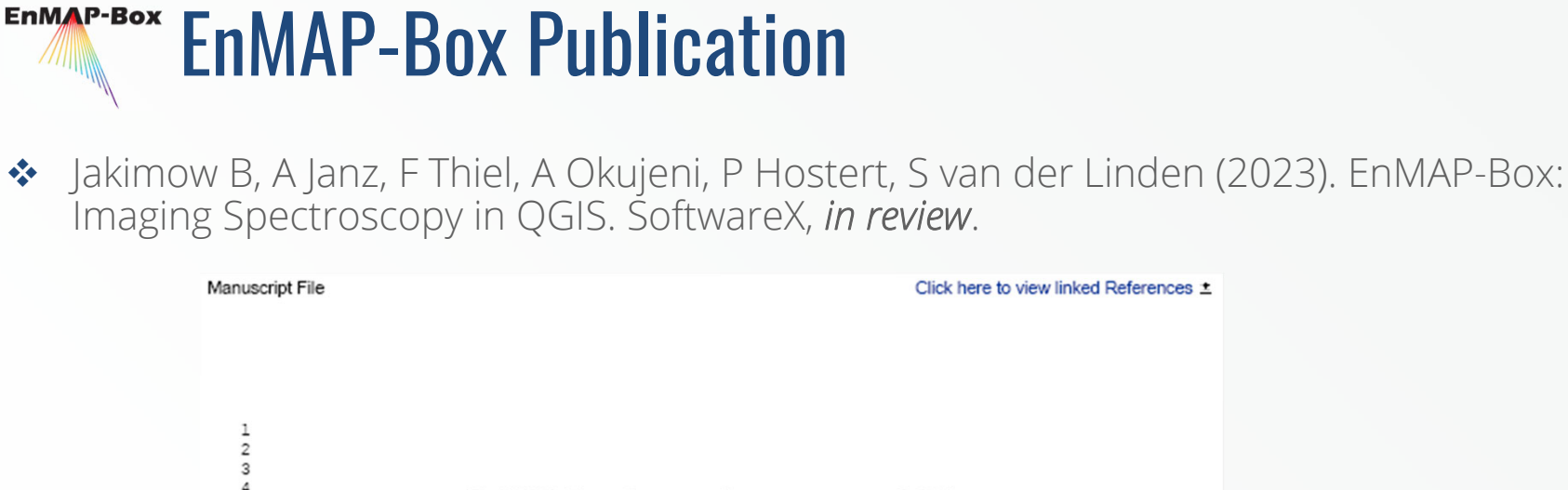

EnMAP-Box: Imaging Spectroscopy in QGIS

 $\pm$ 

Benjamin Jakimow<sup>a,\*</sup>, Andreas Janz<sup>a</sup>, Fabian Thiel<sup>b</sup>, Akpona Okujeni<sup>a</sup>, Patrick Hostert<sup>a</sup>, Sebastian van der Linden<sup>b</sup>

"Geography Department, Humboldt-Universität zu Berlin, Unter den Linden 6, 10099, Berlin, Germany <sup>b</sup>Institute of Geography and Geology, University of Gretfswald, Domstraße 11, 17489, Gretfswald, Germany

#### Abstract

 $\sf 5$  $\epsilon$  $\overline{7}$ 

 $\mathbf{8}$ 

 $\overline{9}$ 

10<br>11<br>12<br>13<br>4<br>5<br>6<br>7<br>3<br>9<br>0<br>2<br>1<br>2<br>2<br>2<br>

Satellite missions like EnMAP and PRISMA generate raster images that describe the Earth's environment with hyperspectral resolution. Such imaging enactmenter data is of high value for emplications in a g mechanical

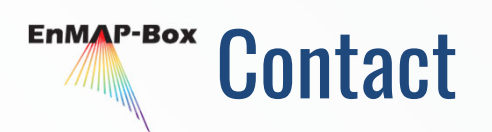

◆ For detailed information, installation, application tutorials have a look at https://enmap-box.readthedocs.io/en/latest/

◆ Or write us: enmapbox@enmap.org

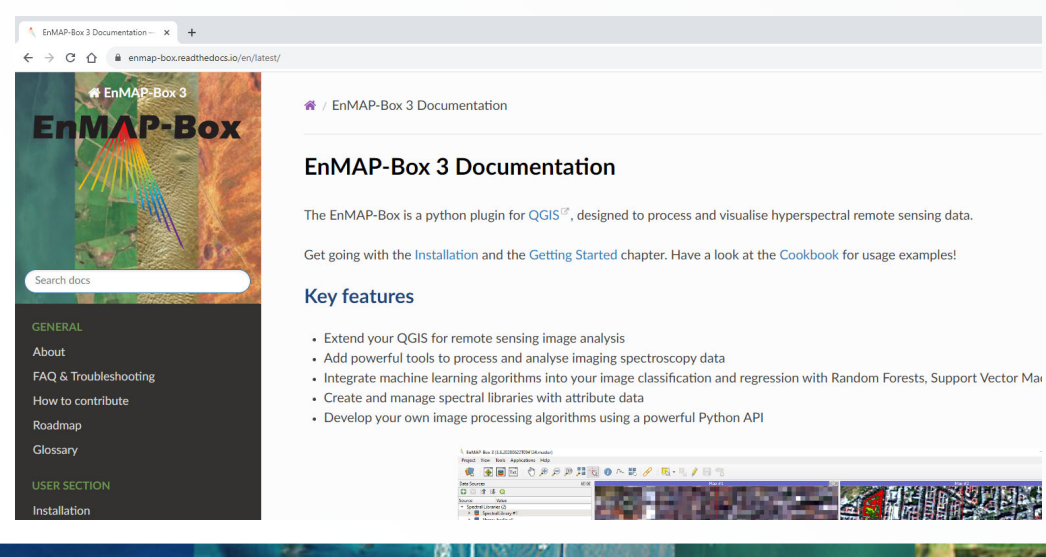

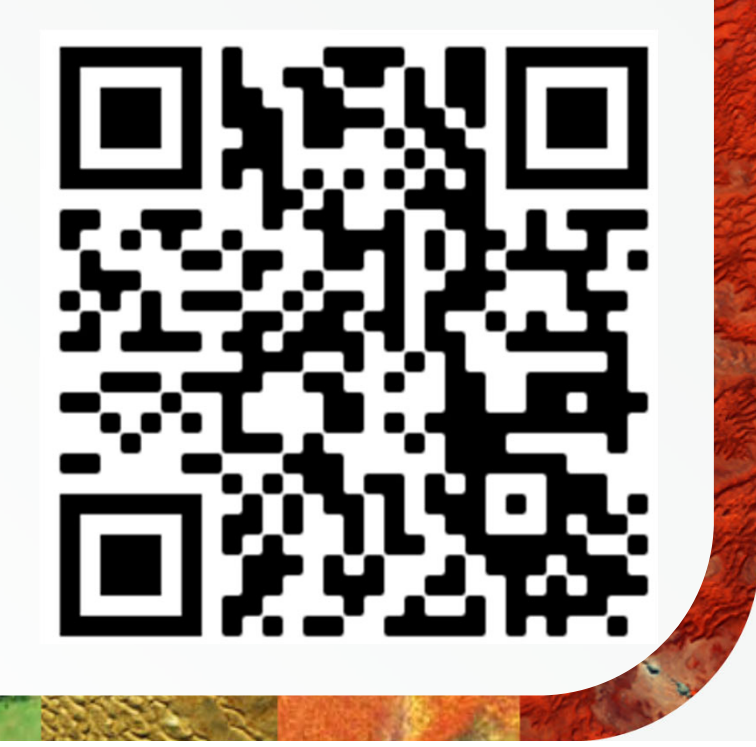